#### Structures

C# Programming **Structures** 

# **Types**

- We know that the *type* of a variable determines what you can put into it:
	- int can hold integers
	- float can hold real numbers
	- char can hold a single character
	- string can hold a string of text
- However, sometimes we want to hold slightly more complicated data

## Cricket Data

- A cricket program would need to store the name of the player and their score:
	- string can hold the name
	- int can hold the score
- At the moment we have to use two arrays to hold this data for a number of players
- This is not a good idea, as we have to keep them in step all the time

# A Player Structure

• C# lets us design the structure of a block of memory which can hold information about a player

struct Player { public string Name; public int Score; }

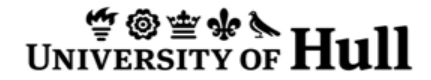

# Using a Player

• Once we have our Player structure we can declare variables of that type:

```
Player p;
p.Mame = "Fred";p.Score = 99;
```
• We can also access the fields in the structure by using the notation shown above

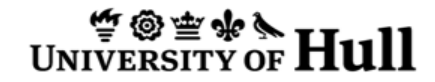

## Structures and Fields

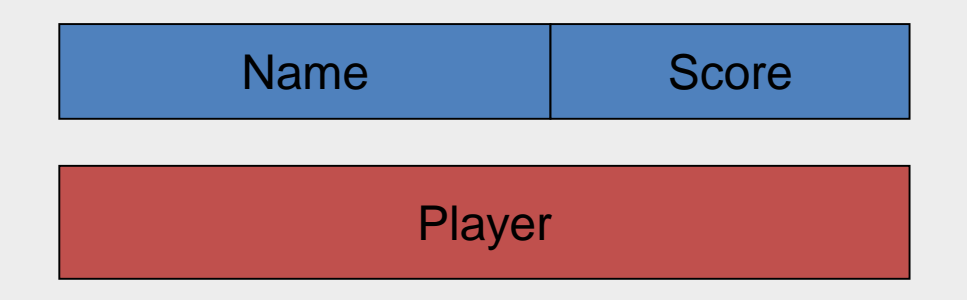

- A structure can contain any number of fields
- Each of them will be a particular type and have a particular identifier
- When a structure is created it is as a block of memory which holds the values for each field

## Using structures

• You use structures just like you would any other variable

```
Player p, q;
p.Name = "Fred";
p.Score = 99;
q = p;
```
• In the final statement the values in p are copied into the values in q

# Arrays of structures

• Since a structure is a type like any other you can create arrays of them:

```
Player [] team = new Player [11];
\text{team}[0]. Name = "Fred";
\text{team}[0] \cdot \text{Score} = 20;
```
• Of course in a real program you would use a loop to go through an array

#### Structure Creation

- A structure is a design for a variable
- It is not a variable itself
- It must be created outside the Main method
- If you try to create it inside the method you will get loads of compilation errors

## Structure and Design

- Structures are very useful from a design point of view
- Often you will come across items you need to store as a lump:
	- Customer record
	- Bank account
	- Game element
- Now you can just create a structure to hold the data in a single type

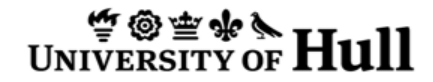

#### Structures in Method Calls static void PrintPlayer(Player p) { Console.WriteLine("Name:" + p.Name); Console.WriteLine("Score:" + p.Score); }

• You can pass the value of a structure into a method call just as you can any other variable type

## Summary

- A structure is used to create a single object that contains a number of internal fields
- Once you have created a struct type you can then create variables of that type
- Structure variables can be used as any other variables in a program